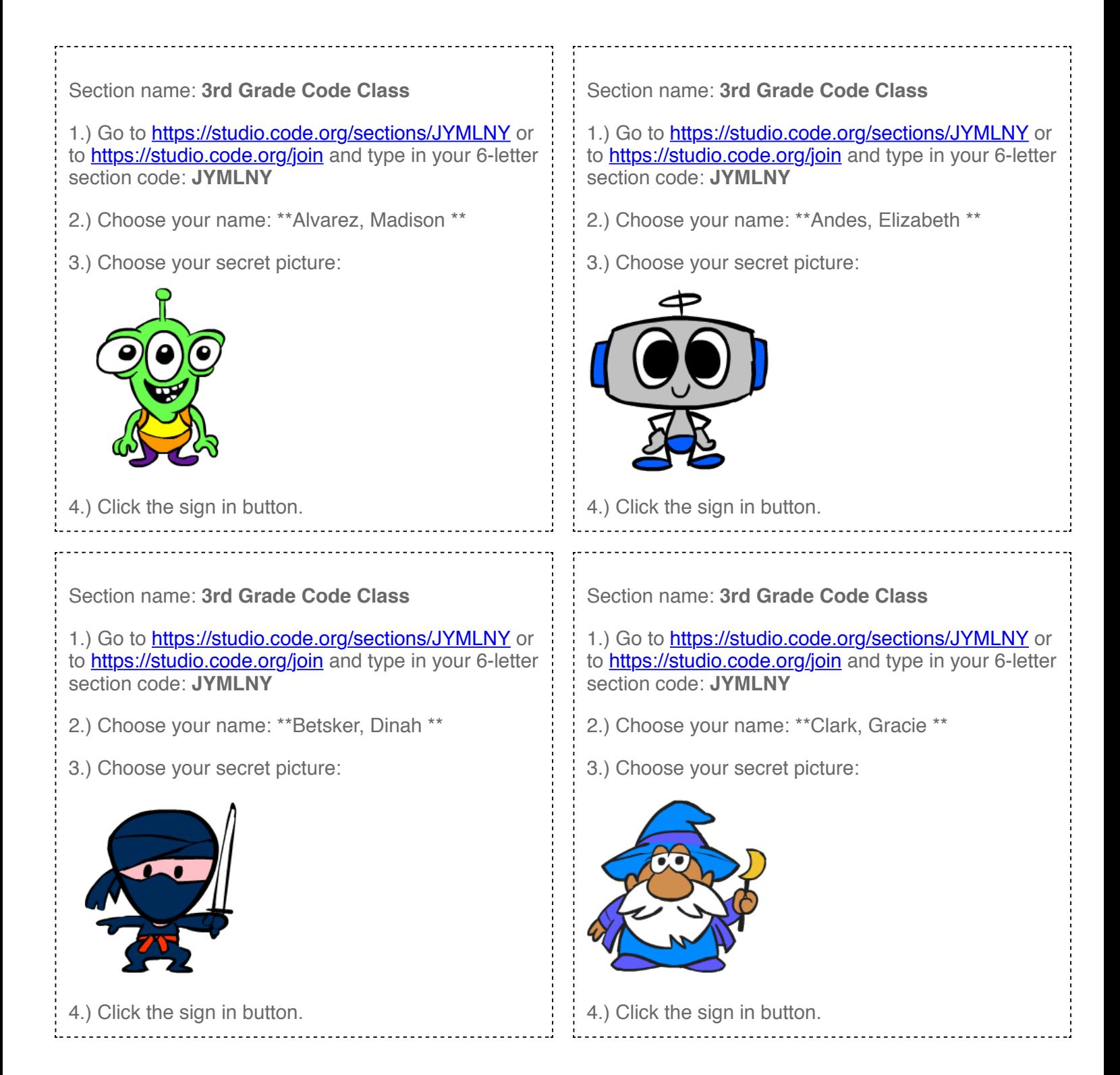

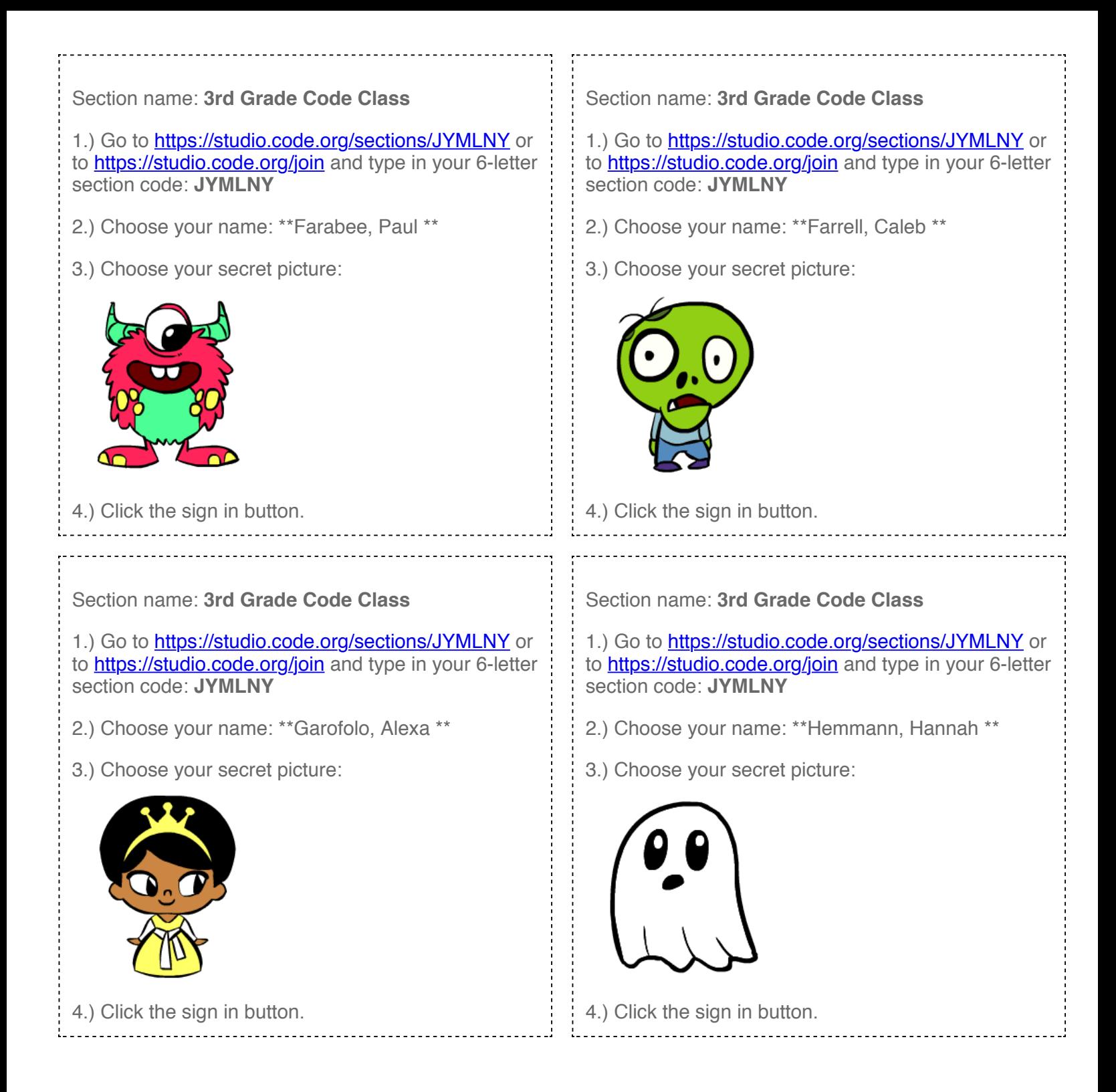

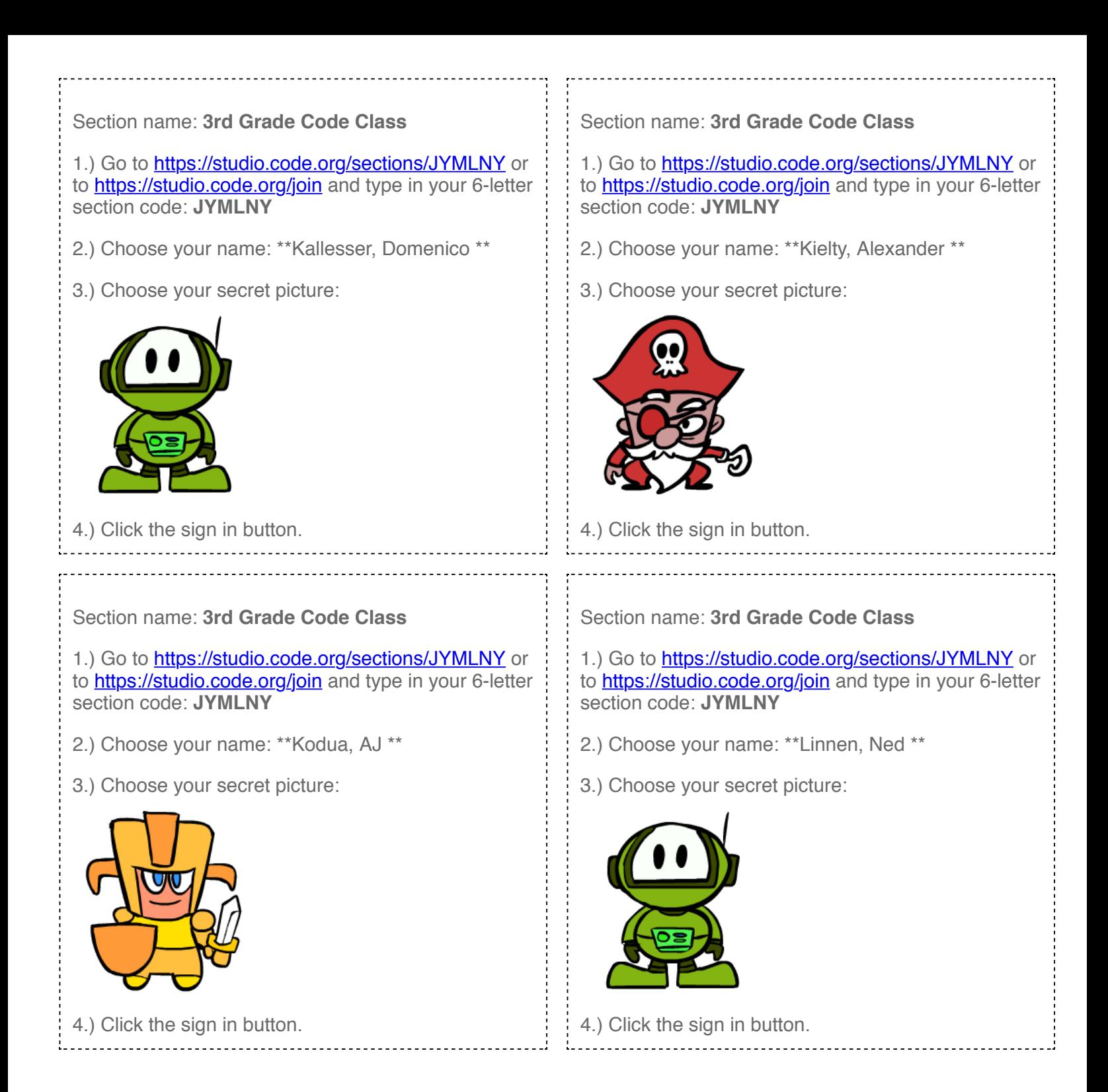

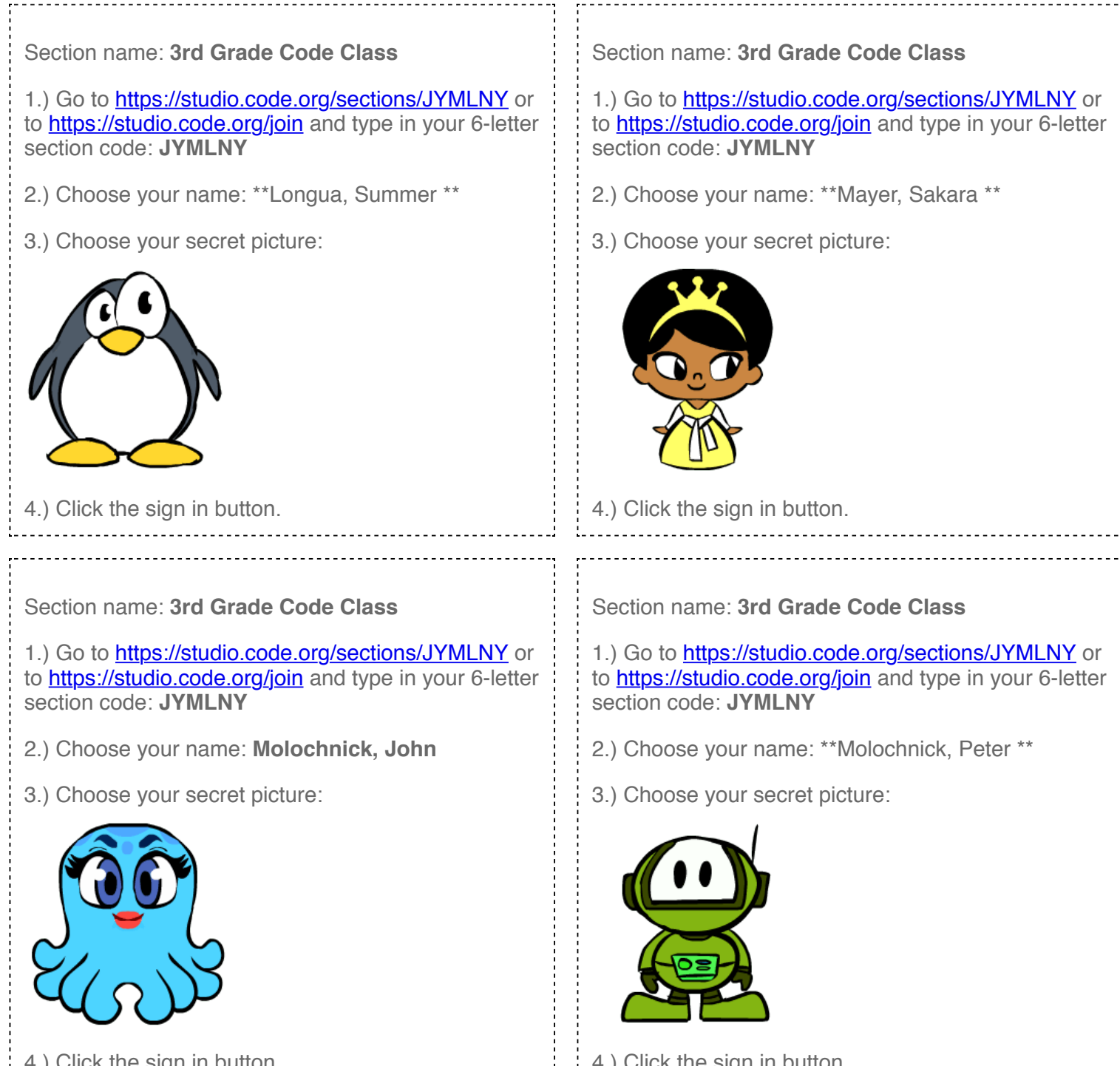

4.) Click the sign in button.

4.) Click the sign in button.

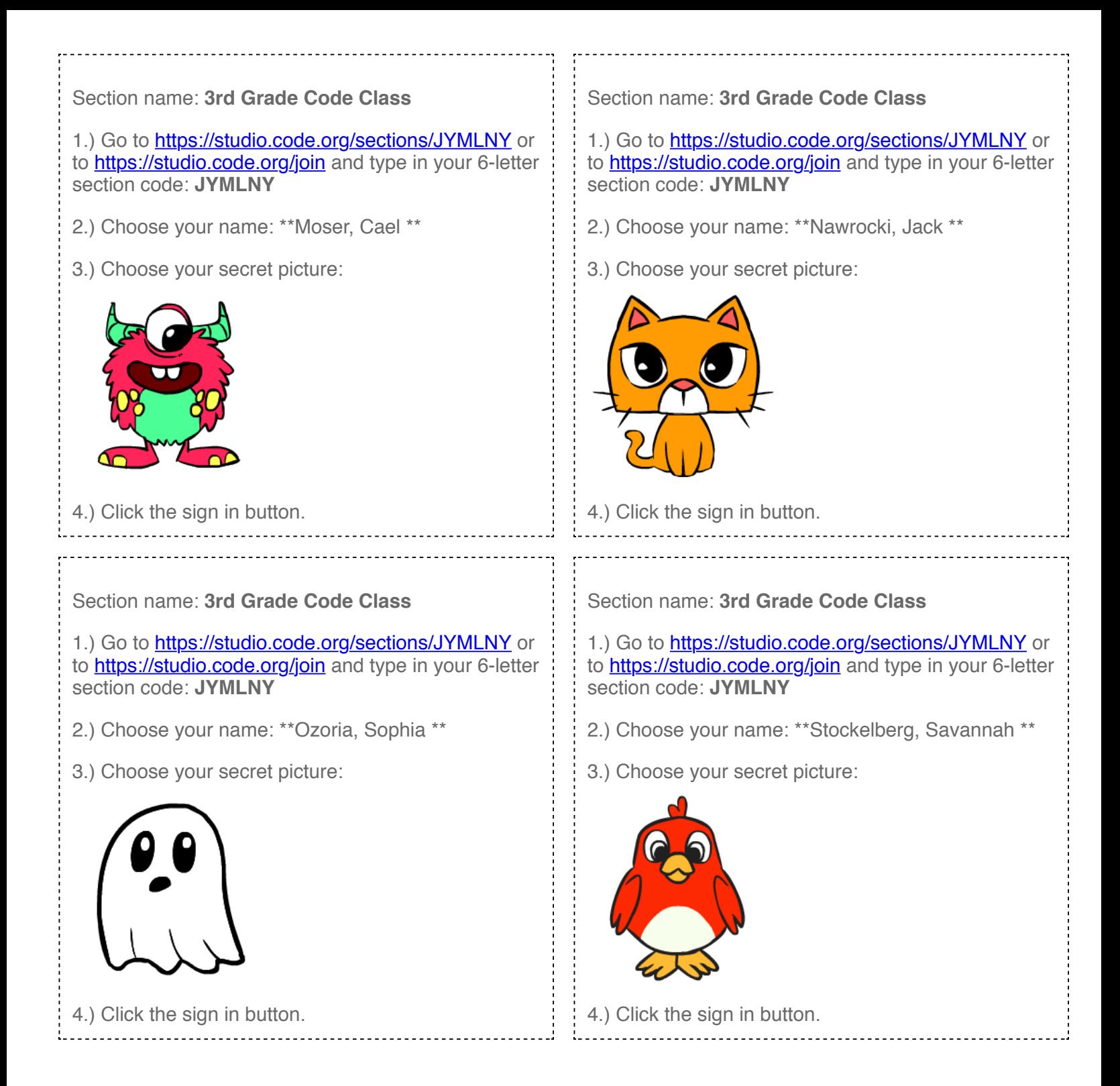

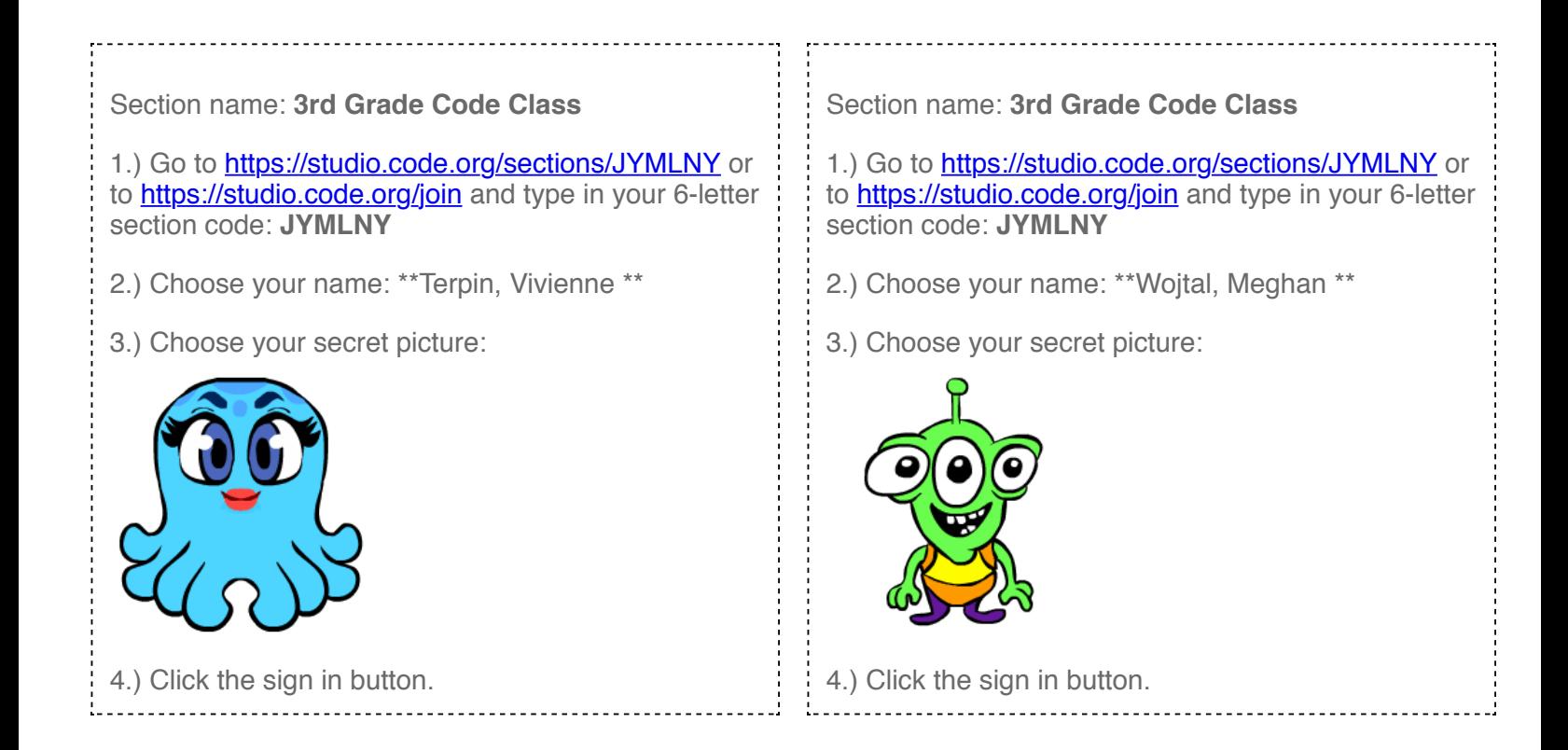